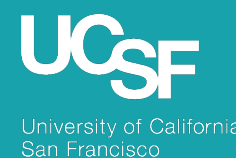

#### Supply Chain Management

### MyExpense: Concur NextGen UI In Depth

September 2022

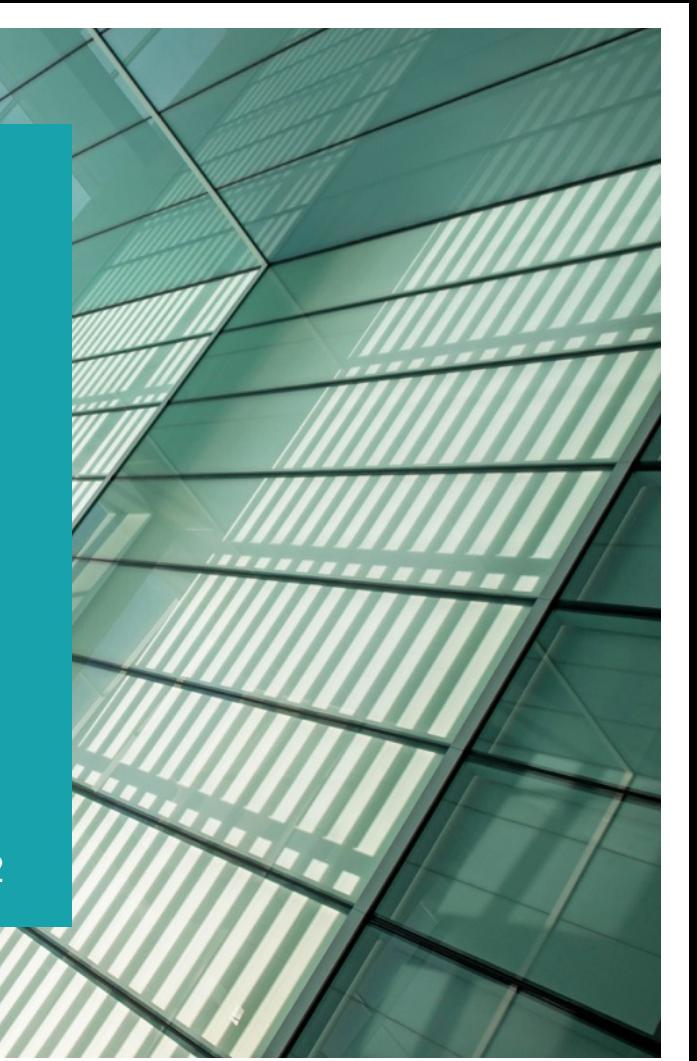

## About the Project

- § SCM will be updating the user interface for **MyExpense**
- § Go-live: **September 19, 2022**

#### **Why is the user interface being updated?**

- Concur is updating the user interface to Next Generation Expense User Interface (NextGen UI)
- § NextGen UI has been in development since 2018
- Improve usability, reduce time and increase accessibility

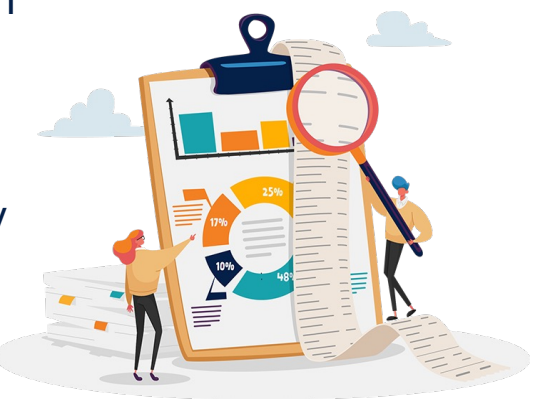

## What to Expect in the New UI

- § Upgraded expense reporting experience; more intuitive, integrated and efficient
- Quicker expense reporting with efficient receipt handling
- Better visibility to expense details and the corresponding receipt all on one page
- Improved visibility for itemizations and ability to itemize room rates by night

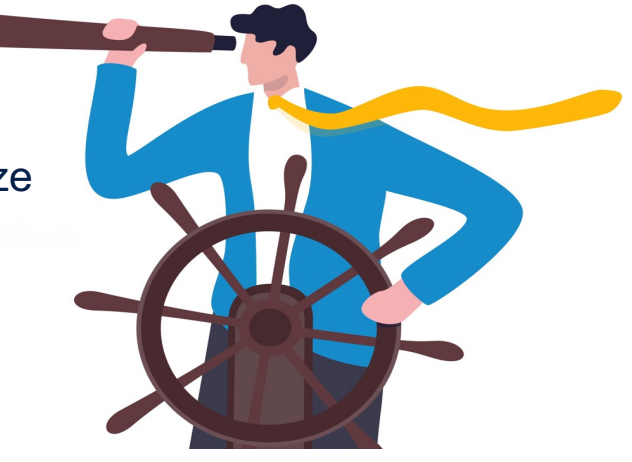

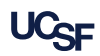

# Key Changes: NextGen UI

### **Changing**

- New look and feel when creating an expense report
- **Report header** has larger fields for better visibility
- Receipt column has been added to **Available Expenses** section to help you easily scan the list for items needing a receipt
- Required fields are now marked with a **red asterisk** instead of a red band at the left edge of the field

#### **Not Changing**

- **Manage Expenses** page will still contain the Report Library, Available Expenses and Available Receipts sections
- **EXEC** Available Receipts look and feel will remain the same
- Expense approver screens will not be impacted
- The SAP Concur mobile app experience will not change

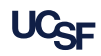

# MyExpense NextGen UI Demo

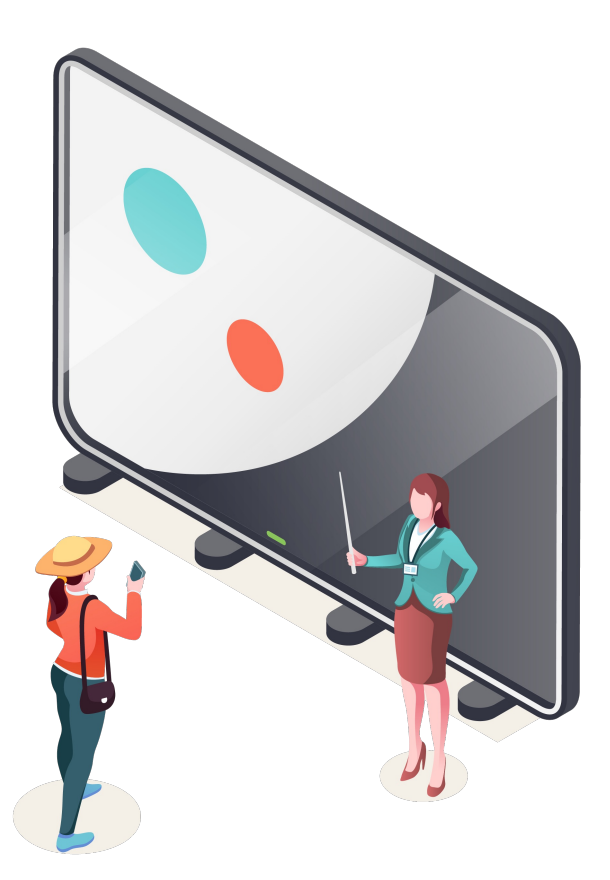

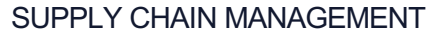

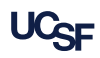

## MyExpense: Manage Expenses

#### Current UI

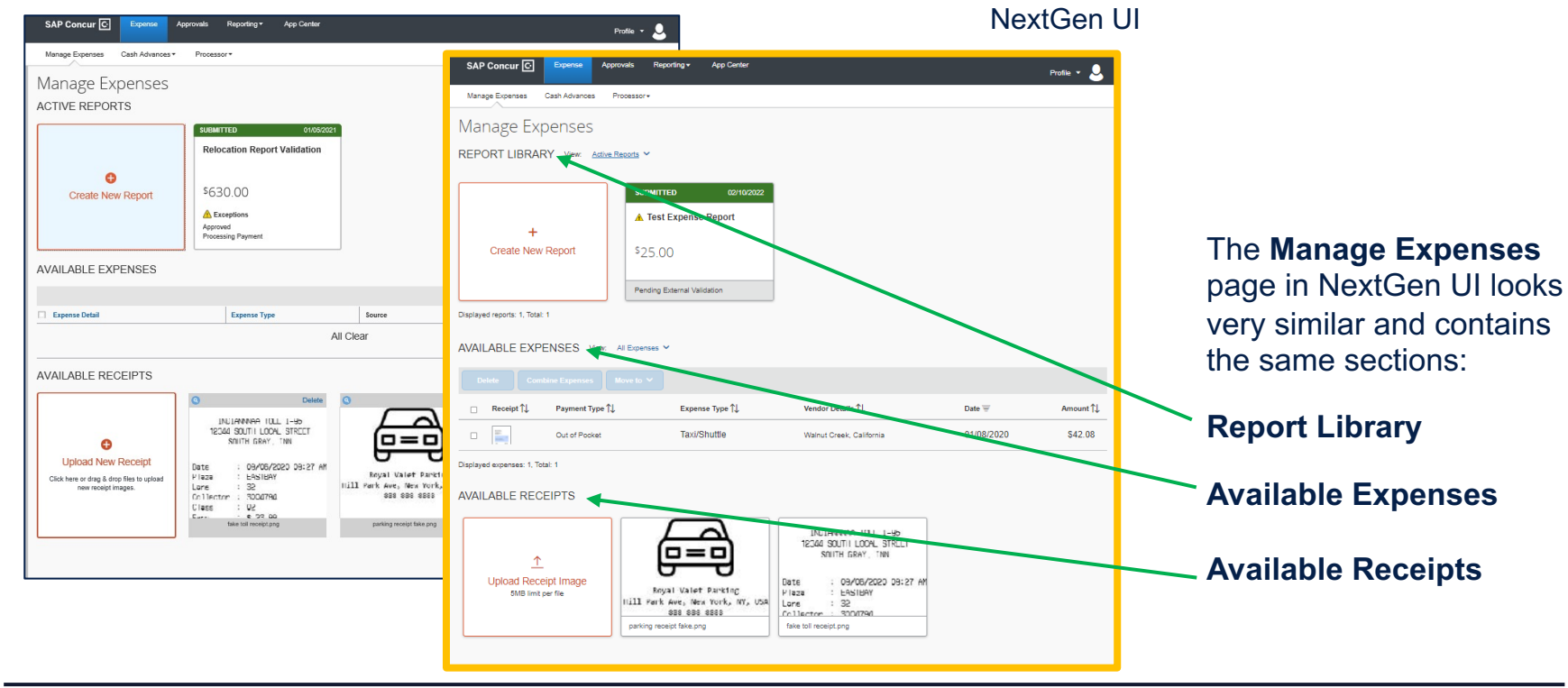

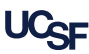

SUPPLY CHAIN MANAGEMENT

## NextGen UI Manage Expenses

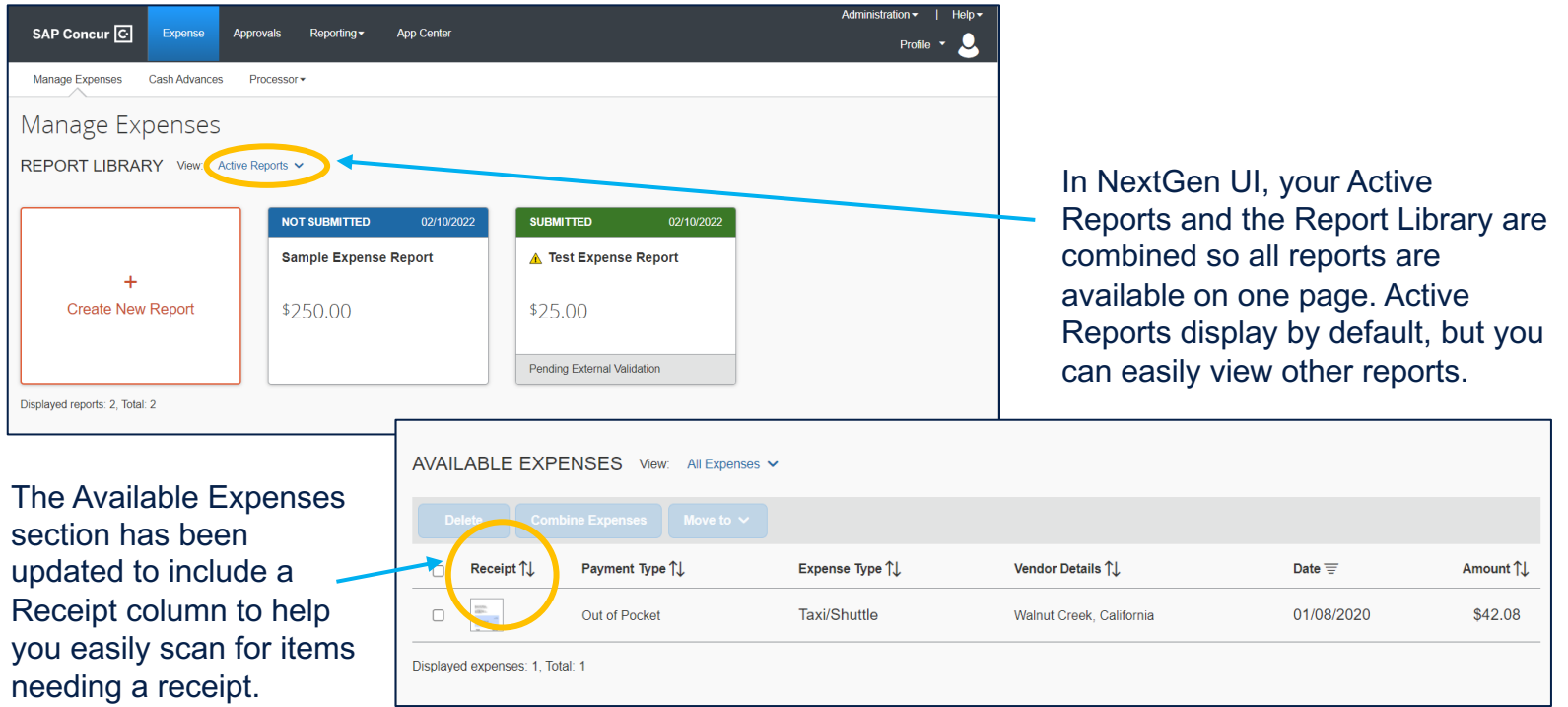

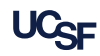

### Create a New Expense Report

#### Current UI

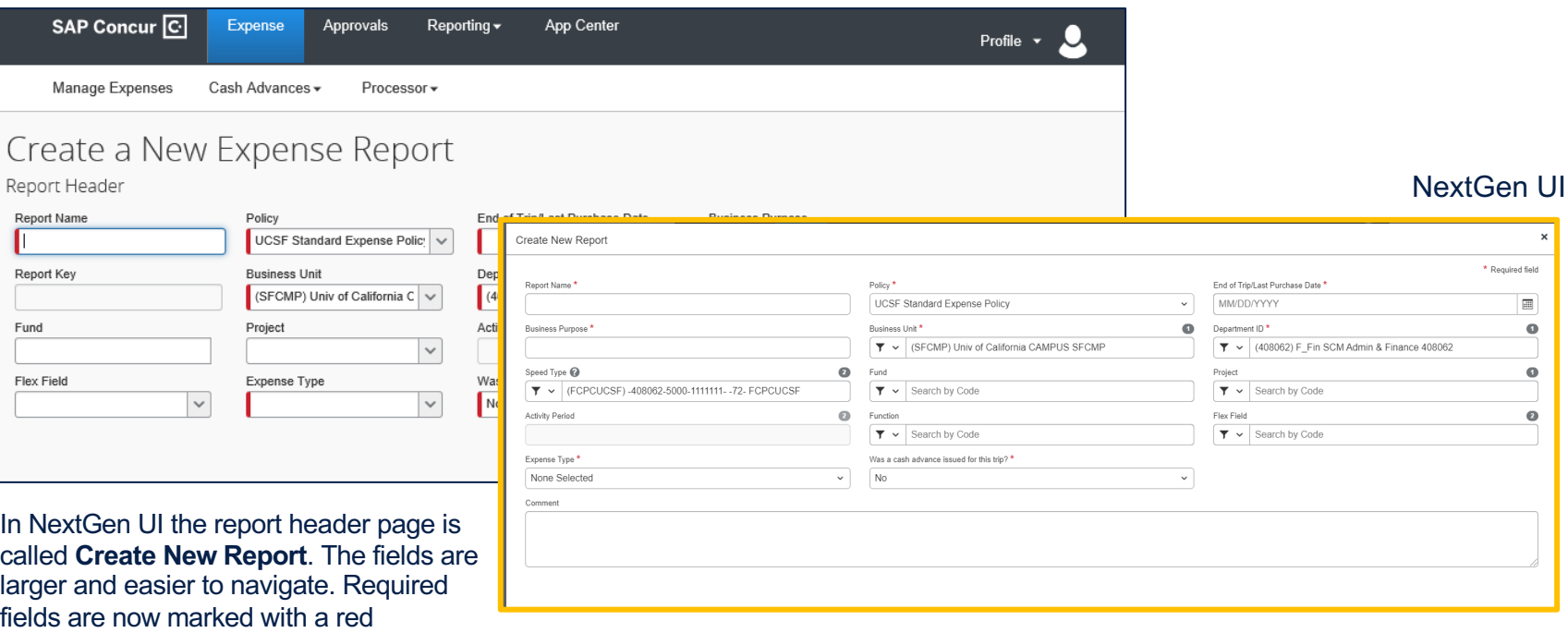

asterisk **\*.**

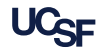

## NextGen UI Add An Expense

#### Current UI

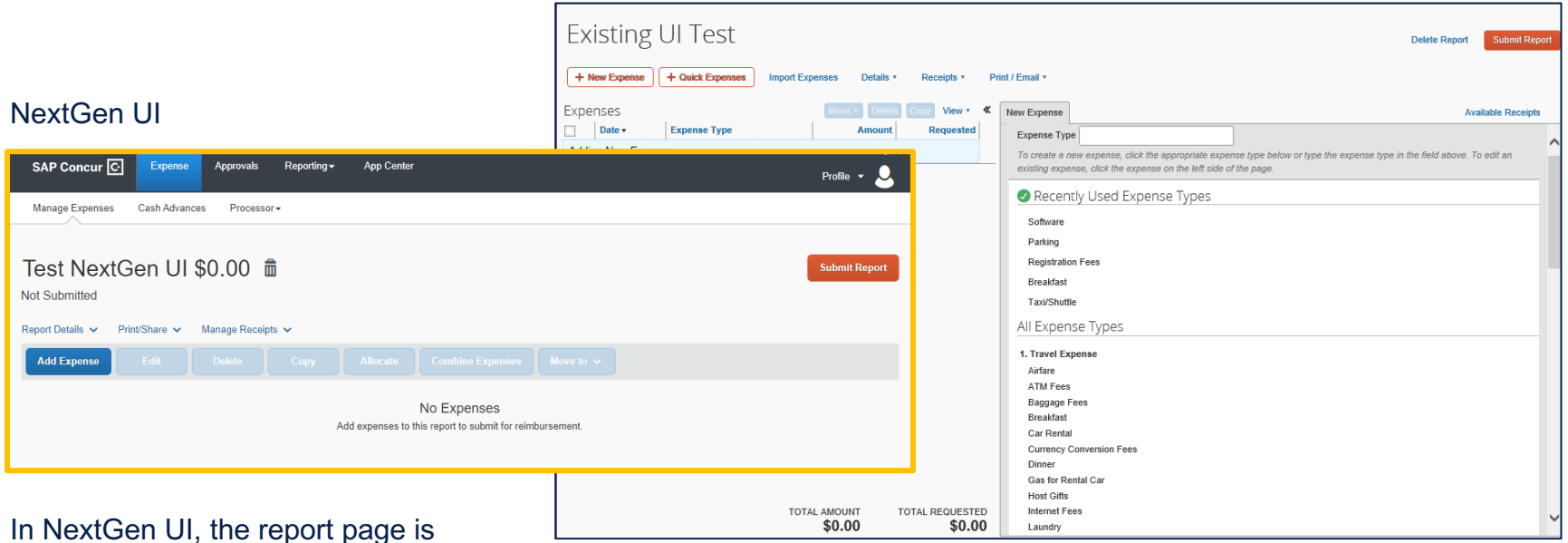

cleaner and has fewer sections, making the page easier to navigate.

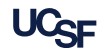

## NextGen UI Pilot

- § 80+ MyExpense customers are piloting NextGen UI
- NextGen UI pilot phase began in early 2019
- We have been gathering pilot customer feedback and reporting any missing functionality and questions to Concur
	- $\circ$  In July 2019 ~30 pilot users were surveyed
	- $\circ$  In April 2022 ~75 pilot users were surveyed

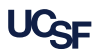

### **Resources**

#### Supply Chain Management Training Materials

- Webinar recording and presentation
- § MyExpense Training Job aids, online course (coming soon)
- **Expense Reimbursement webinar**

#### Support

UCSF employees and suppliers can connect with the **SCM Response Team** using the buttons on the **Need Help?** section of Supply Chain Management's website: supplychain.ucsf.edu

#### Need Help?

Connect with the SCM Respons Team. Submit a service ticket b choosing the appropriate option

> **UCSF COMMUNITY** (FACULTY, STAFF & STUDENTS)

**SUPPLIERS / EXTERNAL CUSTOMERS** 

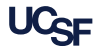

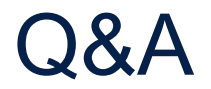

### Please type your NextGen UI questions in the Zoom Q&A.

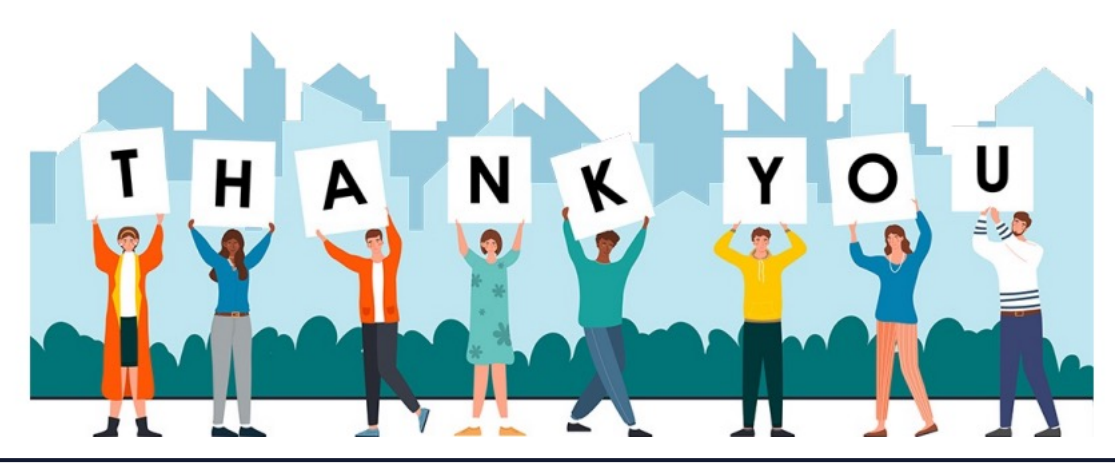

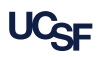

SUPPLY CHAIN MANAGEMENT